# **Объектно-ориентированное программирование на алгоритмическом языке С++**

МИРЭА, Институт Информационных технологий, кафедра Вычислительной техники

# Список

#### Список - это контейнер с двунаправленным последовательным доступом к его элементам

#include <list>

 $list$  < тип > «имя списка»

list < тип > :: iterator «имя итератора»

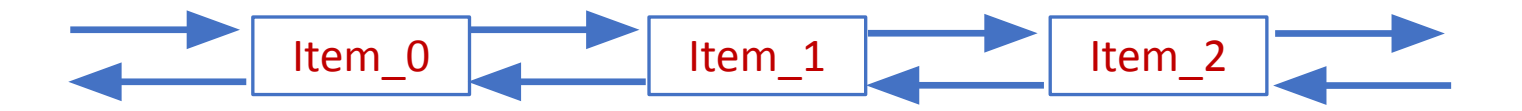

# Некоторые методы списка

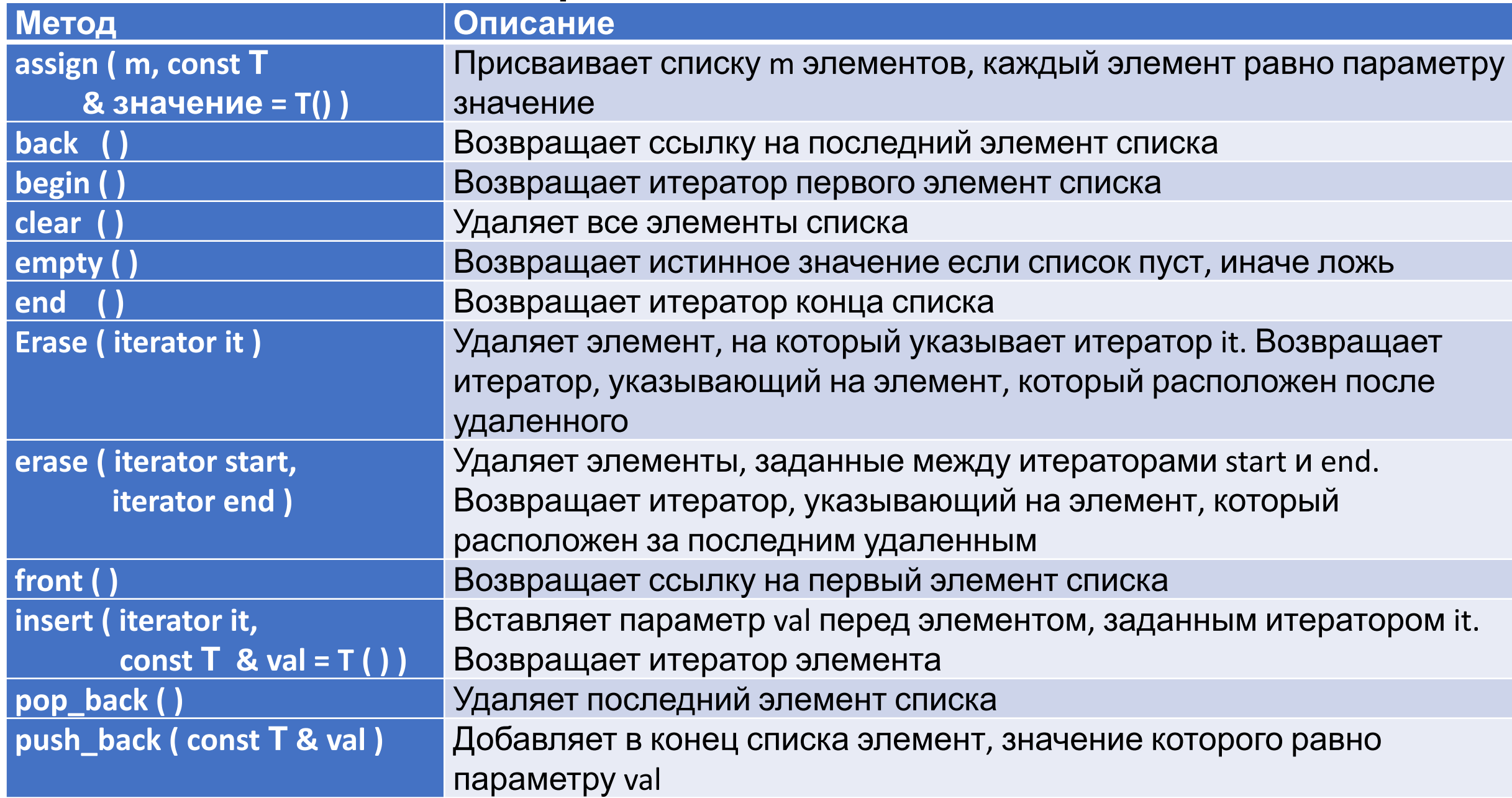

#### Пример использования списка

```
#include <iostream>
#include <list> 
using namespace std;
int main()
{
    list < char > lst; // создание пустого списка
     int i;
    for ( i = 0; i < 10; i++ ) lst.push back ( 'A' + i );
    cout \lt\lt "Pasmep = " \lt\lt lst.size () \lt\lt endl;
    list \langle char \rangle :: iterator p;
     cout << "Содержимое: "; 
    while ( ! lst.empty ( ) ) {
        p = 1st.begin ( );
        cout << *p;
        lst.pop front ( );
 }
     return 0;
}
Размер =10 
Содержимое: ABCDEFGHIJ
```
# Ассоциативный список

Ассоциативный список - контейнер, в котором уникальным ключам соответствуют определенные значения

#include <map>

map < тип key, тип val > «имя ассоциативного списка»

map < тип key, тип val > :: iterator «имя итератора»

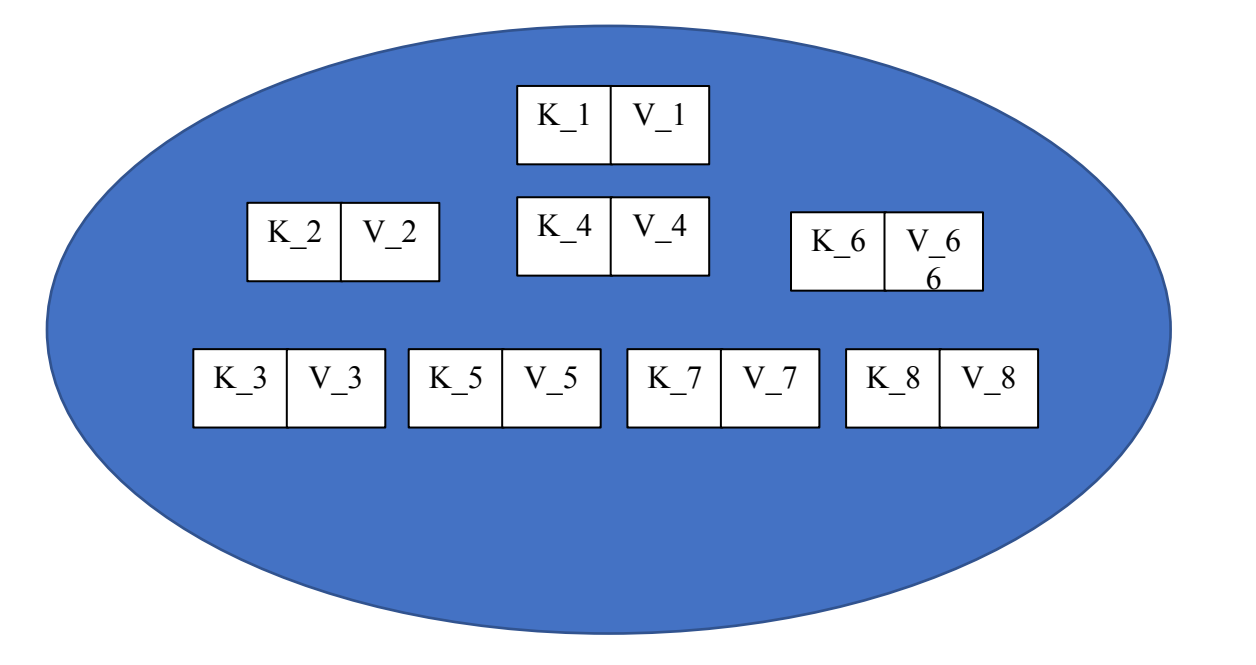

# Некоторые методы ассоциативного списка

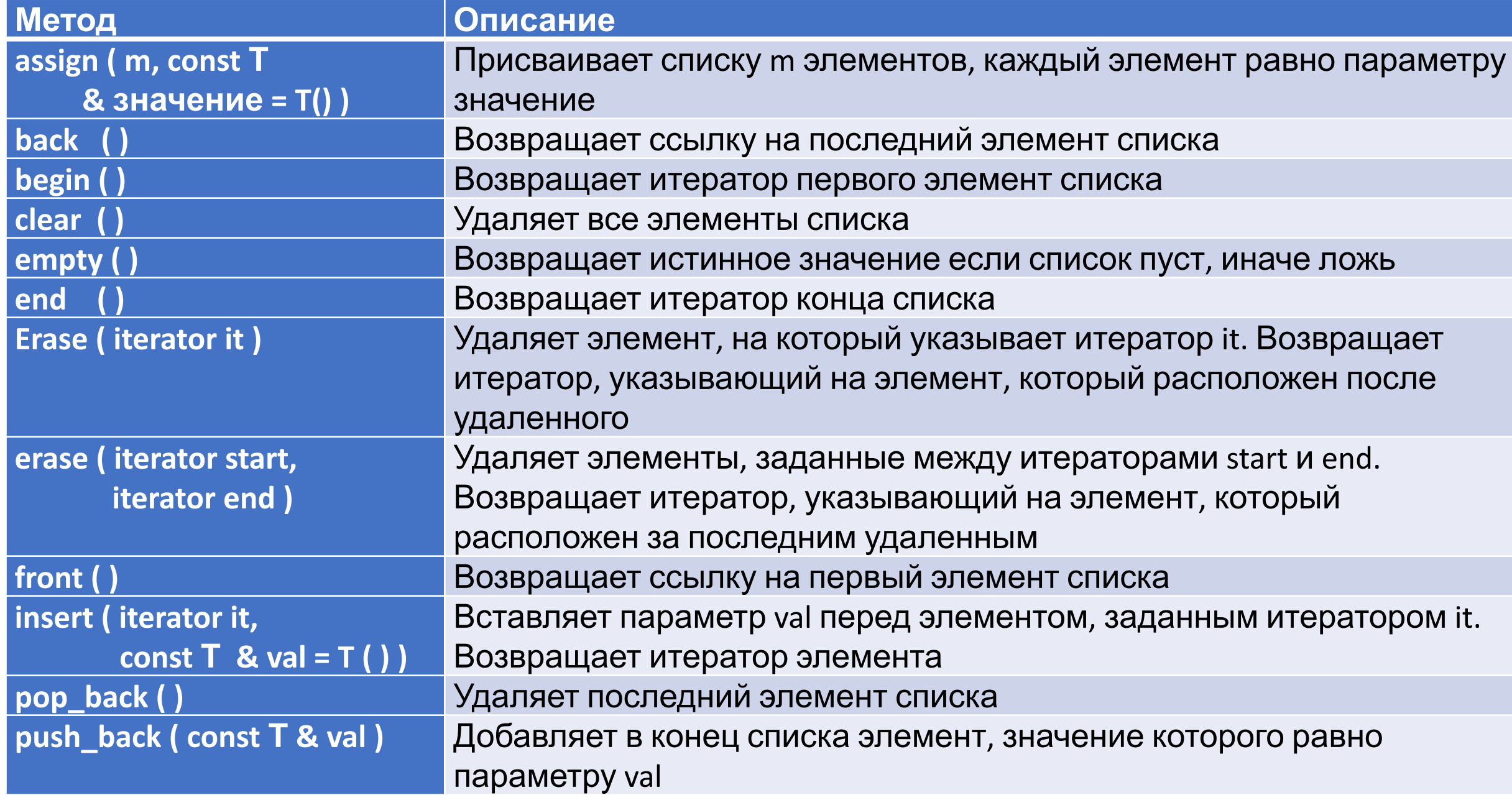

### Пример использования ассоциативного списка

```
#include <iostream>
#include <map>
using namespace std;
int main ( ) { 
    map < char, int > m;
     int i;
     // размещение пар в ассоциативном списке 
    for ( i=0; i<10; i++ ) {
        m.insert ( pair < char, int > ( 'A' + i, i ) );
 }
     char ch; 
     cout << "Введите ключ: "; 
    \sin \gg ch;
    map \langle char, int \rangle :: iterator p;
    p = m.find ( ch ); // поиск значения по заданному ключу
    if ( p := m.end ( ) )
        cout \lt\lt p \to second;
     else
         cout << "Такого ключа в ассоциативном списке нет\п";
     return 0;
```
}

# Алгоритмы

#### Алгоритмы обрабатывают данные содержащие в контейнерах #include <algorithm>

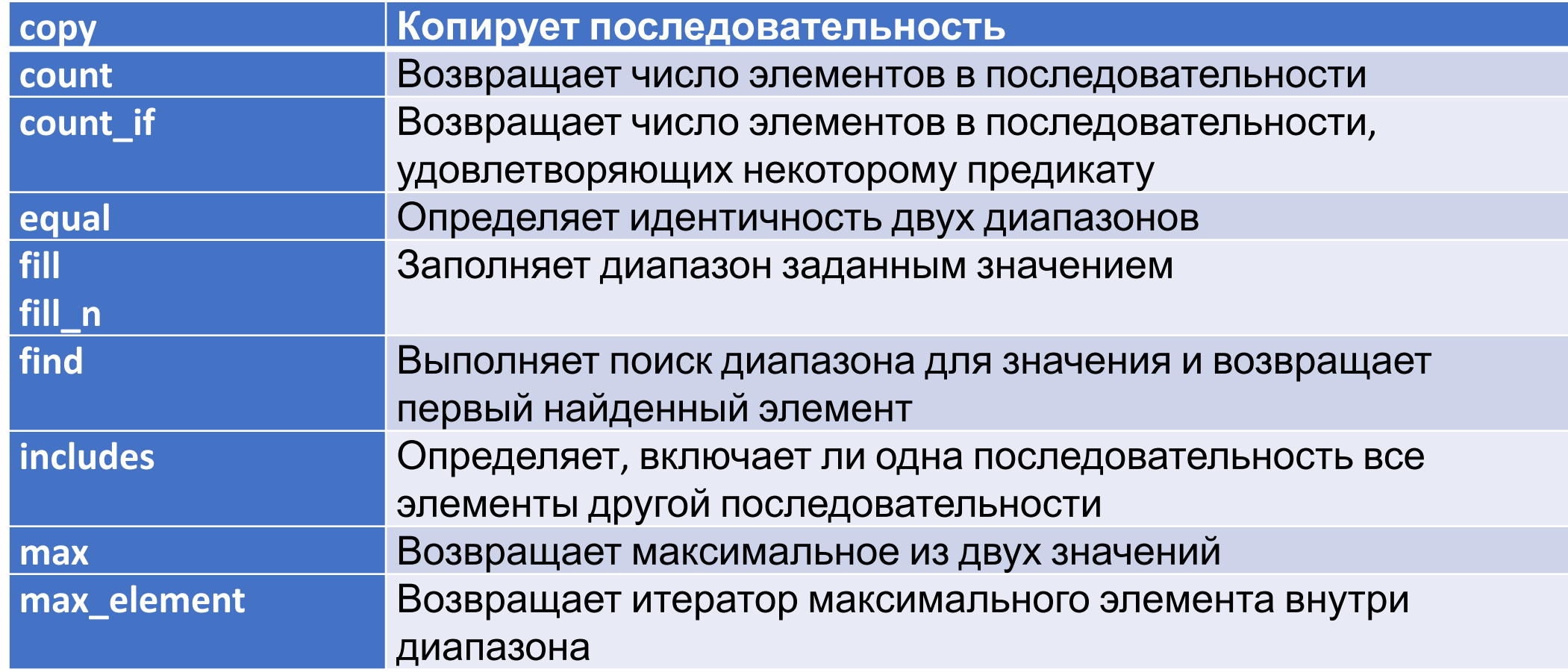

# Алгоритмы

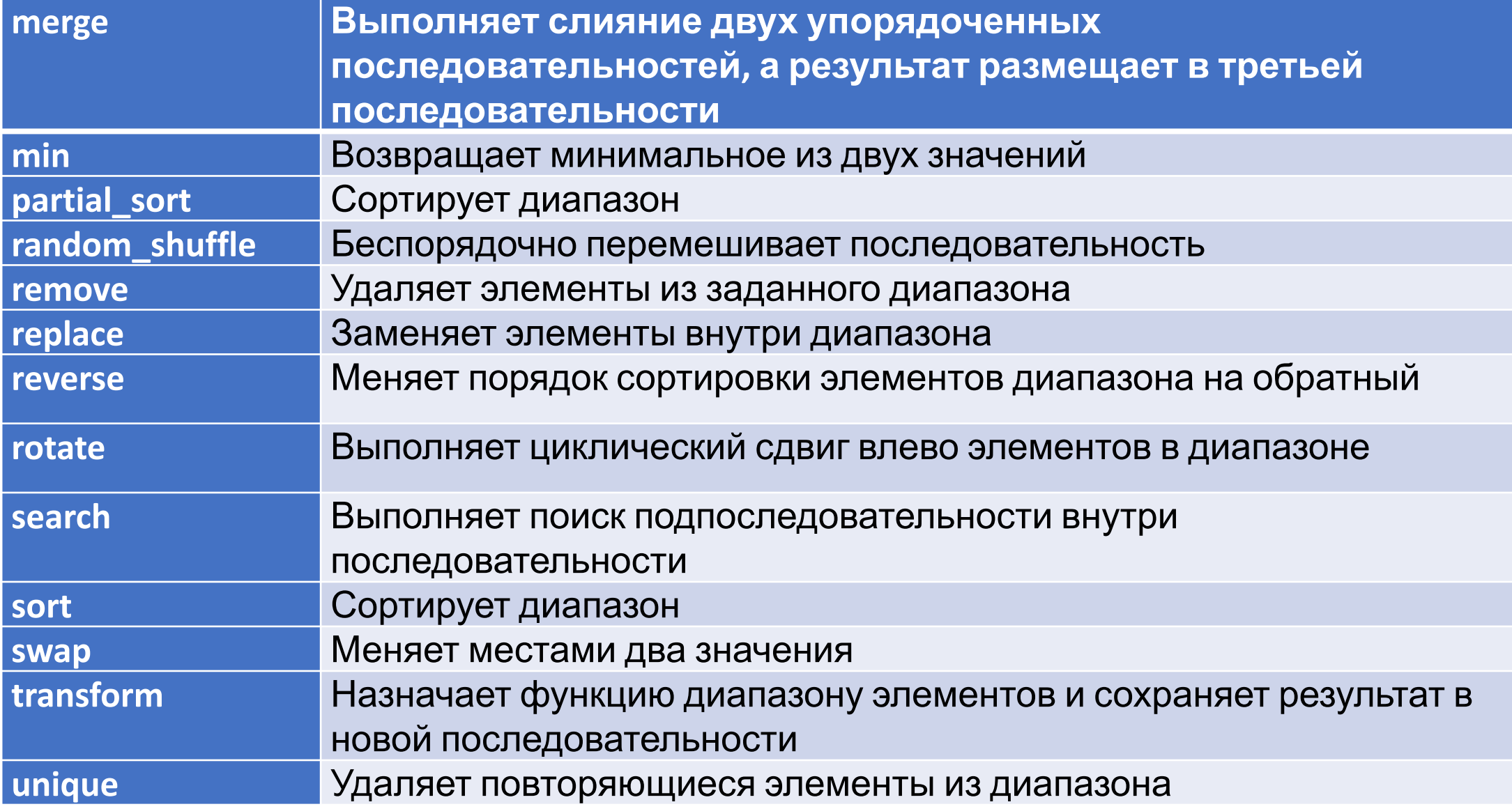

```
// Демонстрация алгоритмов count и count if
#include <iostream>
#include <vector>
#include <algorithm>
using namespace std;
```

```
\frac{1}{x} это унарный предикат, который определяет, является ли значение четным \frac{x}{x}bool even (int x ) { return ! (x \div 2); }
int main ( ) vector \langle int \rangle v;
    int i;
    for ( i=0; i<20; i+1 ) {
        if (i \frac{1}{2} ) v.push back (1);
        else v.push_back (2*i);
    cout << "Последовательность: ";
    for ( i=0; i < v.size (); i++ ) cout << v[i] << " ";
    \cot \lt\lt \end{math}
```

```
 int n; 
    n = count ( v. begin ( ),  v. end ( ), 1 );
    cout \lt\lt n \lt\lt " элементов равно 1\pi";
    n = count if ( v.begin ( ) , v.end ( ), v.end (), even );
// int count if <T1> ( vector <T1>::iterator , vector <T1>::iterator
bool (*p) ( <T1> )) ;
    cout \lt\lt n \lt\lt " четных элементов \n";
     return 0 ;
}
```
После выполнения программы на экране появится следующее:

Последовательность: 0 1 2 1 4 1 8 1 12 1 16 1 20 1 24 1 28 1 32 1 36 1 10 элементов равно 1 10 четных элементов

#include <iostream> #include <vector> #include <algorithm> using namespace std;

```
int main(){ 
  vector \lt int > v;
   int i;
```

```
for (i=0; i<20; i++)v.push_back ( rand()%20 );
```

```
 cout << "Последовательность: "; 
for (i=0; i < v size (); i++)
  cout << v[i] << "";
 cout << endl;
```

```
 sort (v.begin()+5,v.end()-5);
 cout << "Первая сортировка: "; 
for (i=0; i < v size (i); i++ i > 0 cout << v[i] << " cout << endl;
```

```
sort (v.begin(), v.end());
 cout << "Вторая сортировка: "; 
for (i=0; i < v size (i); i++ i > 0 cout << v[i] << ";
    cout << endl;
```

```
 return 0;
}//int main()
```
После выполнения программы на экране появится следующее:

Последовательность: 1 7 14 0 9 4 18 18 2 4 5 5 1 7 1 11 15 2 7 16 Первая сортировка: 1 7 14 0 9 1 1 2 4 4 5 5 7 18 18 11 15 2 7 16 Вторая сортировка: 0 1 1 1 2 2 4 4 5 5 7 7 7 9 11 14 15 16 18 18

# Сортировка произвольного класса

```
#include <vector>
#include <algorithm>
using namespace std;
class vect3{
    public:
    double x,y,z;
    vect3(double xx=0, double yy=0, double zz=0) \{x=xx; y=yy; z=zz; \}void show();
    double mod();
};
void vect3::show(){
   cout<<" { "<<x<<" ; "<<<<<" ; "<<<<<" } ";
}
double vect3::mod(){
   return sqrt (x*x + y*y + z*z);}
bool comp(vect3 A, vect3 B){
   if(A.mod() <B.mod()) return true;
    else return false;
```
#include <iostream>

}

# Сортировка произвольного класса

```
int main(){ 
   vector \langle vect3 \rangle v;
   for(int i=0; i<5; i++)v.push back( vect3(rand()%10,rand()%10,rand()%10) );
    vector <vect3>::iterator i;
   for(i = v.begin(); i!=v.end(); i++){
    i->show();
    \text{cout}<<\text{"mod} = \text{"<<i->mod()} <<endl;
 }
   sort(v.begin(), v.end(), comp);
   cout<<"после сортировки:"<<endl;
   for(i = v.begin();i!=v.end();i++){
    i->show();
    \text{cout}<<\text{"mod} = \text{"<<i->mod()} <<endl;
 }
    return 0;
```
}

 ${4;7;1} \mod = 8.12404$  ${4:9:0} \text{mod} = 9.84886$ {2;8;8}mod = 11.4891  ${5,5;4} \mod = 8.12404$  ${1,7;1}$  mod = 7.14143 после сортировки:  ${1,7;1}$  mod = 7.14143  ${4;7;1}$  mod = 8.12404  ${5,5;4} \mod = 8.12404$  ${4;9;0} \mod = 9.84886$  ${2,8;8} \mod = 11.4891$